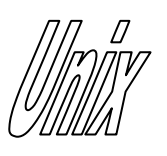

# Non-Blocking I/O

1

- To set all socket I/O as non blocking (including the  $accept()$  call), use the normal *fcntl()* function shown below.
- When reading or writing to a nonblocking socket, if the operation is not possible the *read()* and *write()* calls return  $-1$  with *errno* set to EAGAIN..

```
#include <sys/types.h>
\#include \lefcntl.h>
\#include \leunistd.h>
int fcntl(int sockfd, F_SETFL,O_NONBLOCK);
or
int fcntl(int sockfd, F_SETFL,O_NDELAY);
                     returns –1 on error
```
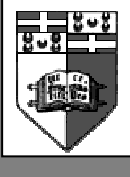

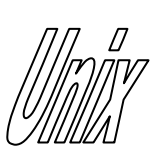

### Non-Blocking  $I/O$ <sup>2</sup> (cont)

- Many implementations vary in their response to a non-blocking *connect()* and accept() system call.
- On SunOS systems a failed non-blocking connect() sets errno to EWOULDBLOCK, showing such a call would normally block, or sets errno to EINPROGRESS, showing the connection is not yet established but will be ready soon.
- On SunOs systems, a non-blocking accept() sets errno to EWOULDBLOCK if accept cannot establish a connection immediately.
- On Linux systems in non-blocking mode, a failed *connect()* always returns an error of EINPROGRESS in errno while a failed accept() returns an error of EAGAIN in errno.

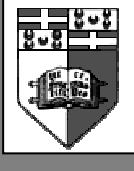

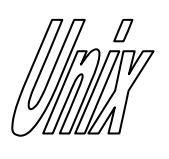

#### Input Peeking

- $recv()$  allows you to look at incoming data without removing it from the receive data buffer.
- Any data peeked will still be returned by the next *read*() system call.

int recv(int sockfd, char \*buff, int nbytes, MSG\_PEEK); returns –1 on error or amount of bytes peeked

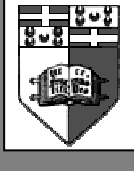

## Connection Information

- Sometimes, we might want to refresh our memory of who we are connected to.
- *getpeername()* gives us the details of the foreign part of the socket tuple.
- addrlen needs to be set to the size of peer and on return it will contain the amount of data used up in peer.

int getpeername(int sockfd, struct sockaddr \*peer, int \*addrlen);

returns –1 on error

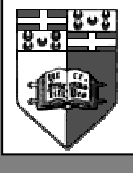

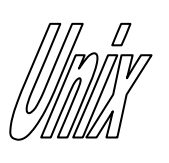

# I/O Multiplexing

- Sometimes we want to check if a specific socket is available for reading or writing from a selection of open sockets.
- If we have several sockets open, we can have a child for each socket testing the availability of each socket and then passing the data to the parent using some form of IPC.
- Alternatively we can have the parent polling through each socket after setting them to non-blocking.
- A far better method is provided by 4.3BSD where a special system call can return the status of multiple system calls.
- Upon retrieving this status information, one can act on the specific available sockets.

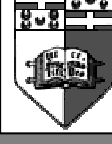

Joseph Cordina

5

# *COMORE File Descriptor Masks*

- These are similar to socket masks used in sigprocmask.
- Each bit in the mask represents one of all file descriptors possible. (ex fd=0 is bit 0,  $fd=1$  is bit 1, etc.).
- The type *fd* set is guaranteed to have a bit for all possible file descriptors. (it is usually implemented as an array of int).
- Always call FD\_ZERO on file descriptor masks before using.

```
FD_ZERO(fd_set *set);
               clears all bits in set
FD_SET(int fd, fd_set *set);
               turn bit for fd on
FD CLR(int fd, fd set *set);
               turn bit for fd off
FD_ISSET(int fd, fd_set *set);
               test bit for fd (0 or 1)
```
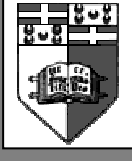

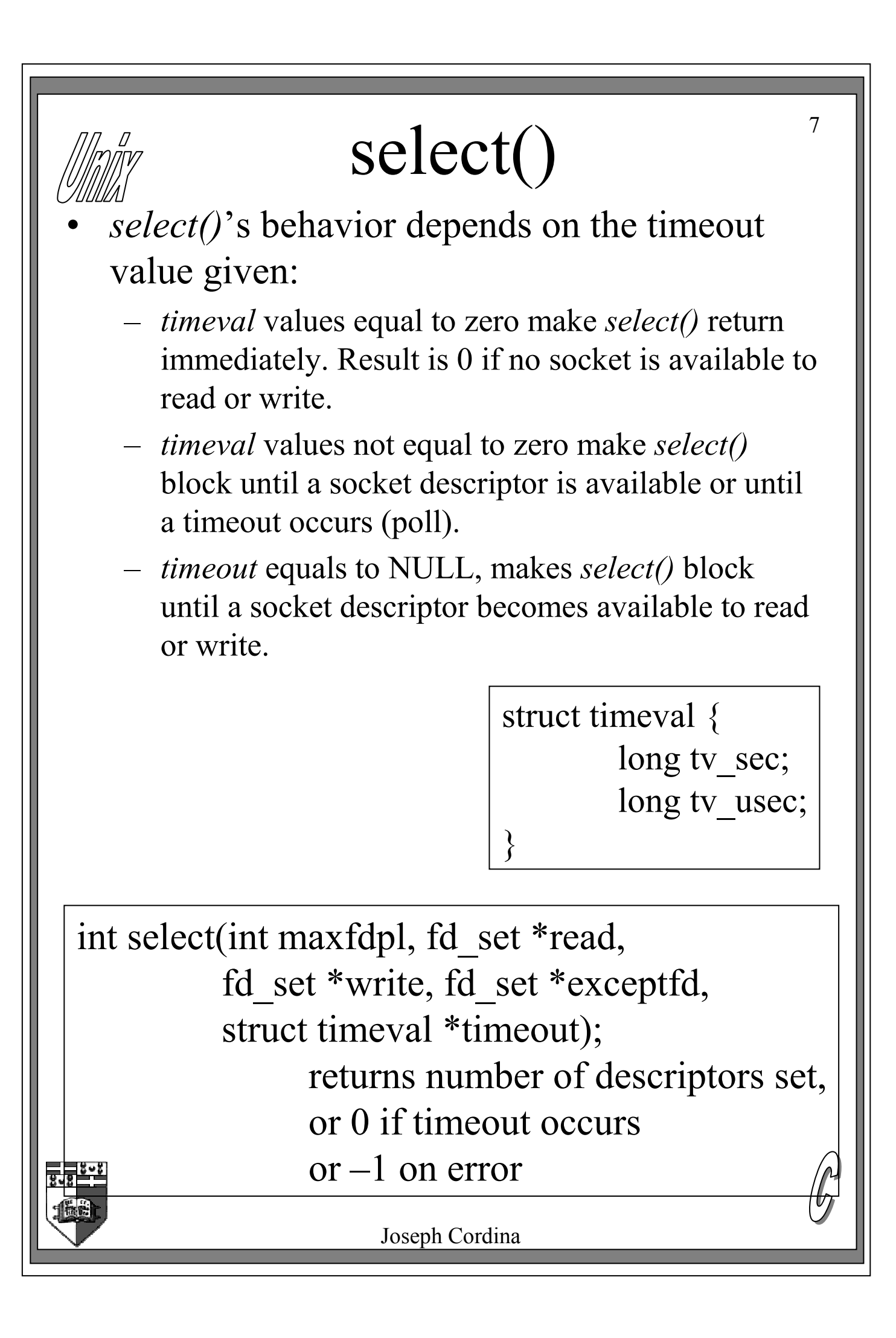

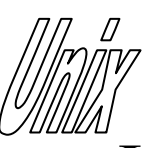

# select() (cont)

8

- If we want to ignore one of the parameters (read, write or except), just set these to NULL.
- *maxfdpl* should be set to the maximum file descriptor number being used  $+1$ .
- maxfdpl can be set to FD\_SETSIZE which is the maximum possible number assigned to file descriptors.
- After a successful return from select() (return value larger than zero), we can test the file descriptors using FD\_ISSET.
- If we want to check what sockets are available to open a connection so that *accept()* won't block we can also use select().
- A socket which has a connection pending on it, is marked as ready for reading.

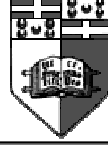

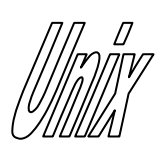

#### inetd

- *inetd* is a special background process which waits for a connection on several ports.
- The ports it listens on are listed in /etc/services.
- When a connection is opened, it forks a new child and then calls exec to run the service. The details of each service are listed in /etc/inetd.conf.
- One way of implementing *inetd* is to use *select()* which can listen on multiple ports for a connection.

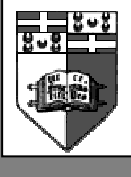

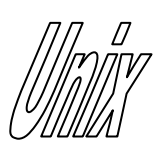

### bind() addendum

- When calling  $bind()$ , we might want the system to allocate the IP address of the local host automatically.
- INADDR ANY is a constant which is allocated to the IP address of the local host.
- For a host with multiple IP addresses (multihomed), INADDR\_ANY will be allocated to all available addresses resulting in a socket bound to more than one address.
- Prior to calling *bind*(), a server can use this as follows:

struct sockaddr in serv addr;

serv\_addr.sin\_addr.s\_addr = htonl(INADDR\_ANY);

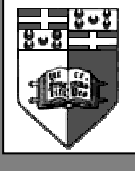

Joseph Cordina

10

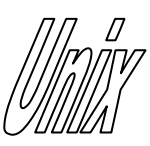

#### DNS access

- gethostbyname() gives you a hostent structure containing the network address of the given name.
- hostname can be a hostname or an IP address in dot format.
- On some systems, if the name cannot be matched with an IP address, gethostbyname() returns –1 with errno set to HOST\_NOT\_FOUND.
- Returned addresses are in network byte order.

```
#define <netdb.h>
struct hostent {
  char *h_name; //official name of host
  char **h_aliases; // alias list
 int h_addrtype; //AF_INET
 int h_length; // for IP = 4
 char **h_addr_list; //NULL terminated
                      // list of addresses
};
```
#define h\_addr h\_addr\_list[0] //first addr

struct hostent \*gethostbyname(char \*hostname); returns NULL on error

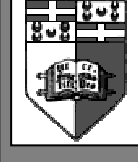

#### Exercises

- Build a server that communicates on a socket and when the client sends strings ending with the  $\omega$  character, it spawns off a child that outputs the string to screen.
- Using non-blocking I/O, build a server that polls multiple ports for a connection and when a client connects on one of them, spawn off a child to deal with it.
- Modify the above server such that it continuously outputs the number of established connections to screen.
- Implement the second question above using a blocking version of select().
- Make the above server exit if no connections occur during a span of 1 minute.
- Find out the IP address of *yahoo.com* and lycos.com.

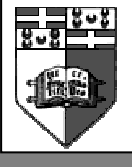